## **Splunk Build Script - Feature #2343**

## **Make library capable of running as a CLI command**

12/06/2018 06:54 PM - Luke Murphey

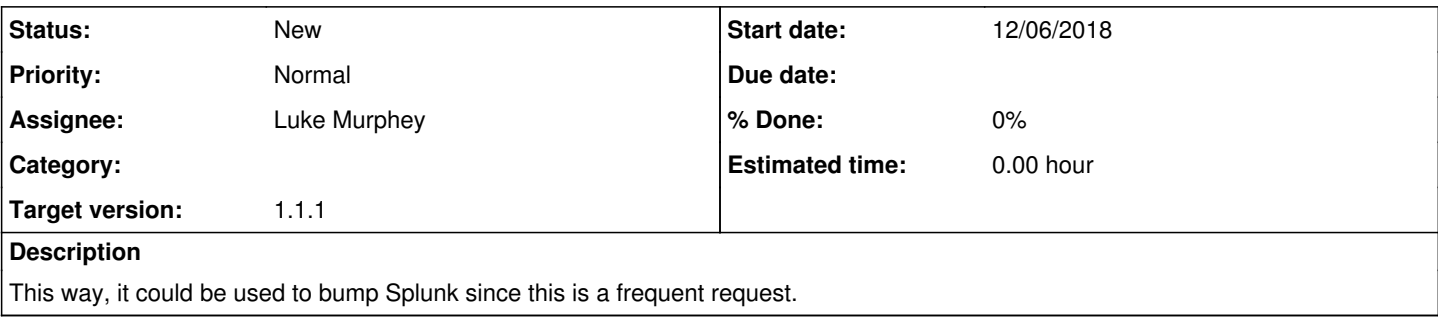